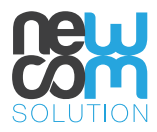

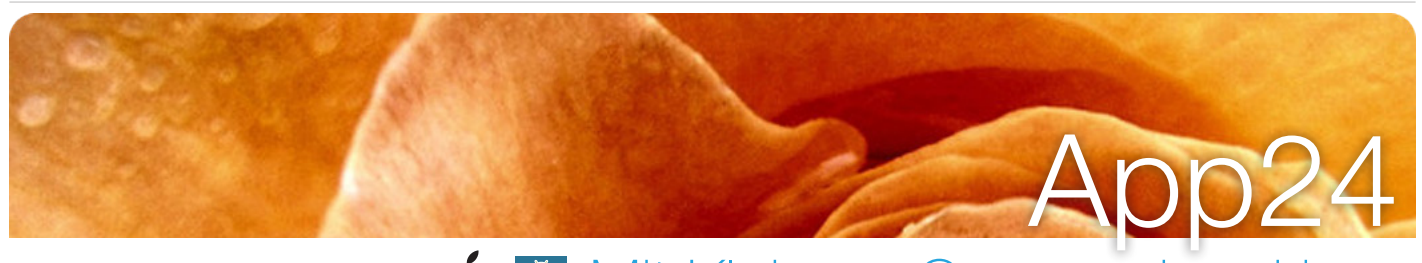

**1. D**it Kleinem Grosses bewirken

# Die simple App, die Eindruck macht

Wenn Sie für Ihr Unternehmen, Verein, Club etc. eine gute App ohne unnötigen Schnickschnack möchten, sind Sie bei uns genau richtig. Wir bieten Ihnen eine App, die es in sich hat – zum **Pauschalpreis**.

Die App besteht aus einer Grundkonstruktion, welche sich aber leicht individuell gestalten lässt. Zusätzlich können Sie aus diversen Navigationspunkten auswählen. Ihre Kunden werden begeistert sein und neue werden sich dazu gesellen.

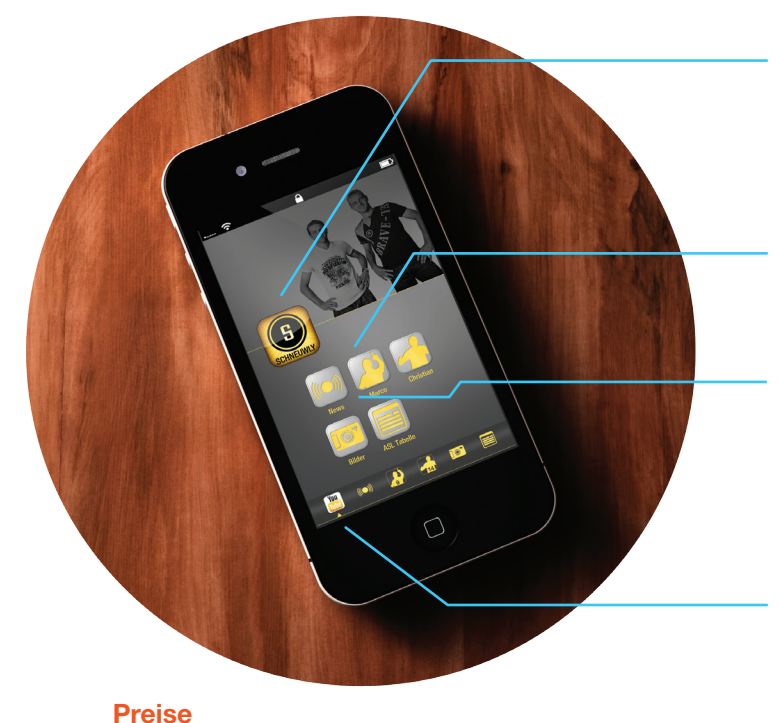

Lizenz einrichten / Aufschaltung **990 CHF**

Android App **200 CHF** Adressen/Mitglieder abfüllen **100 CHF** Facebook **100 CHF** • Pro leerer Navigationspunkt **50 CHF**

App CMS **19.90 CHF**\* App CMS mit Option **29.90 CHF**\*

### Home

Auf der Startseite können Sie Ihr Unternehmen, Ihre Dienstleistungen und mehr beschreiben. Ihre Kontaktdaten können Sie ebenfalls hinterlegen, damit Ihre Kunden direkt mit Ihnen Kontakt aufnehmen können.

### **Galerie**

In der Galerie können Sie Bilder aufschalten und so der App eine persönliche Note geben.

### **News**

Hier können Sie selbständig alle News abfüllen und so Ihre Kunden auf dem Laufenden halten. In der Zukunft können die News via Push-Meldung auch direkt auf den Bildschirm Ihrer Kunden geschickt werden, wo ihnen grosse Aufmerksamkeit geschenkt wird.

### Youtube

Die Navigation "Youtube" beinhaltet Ihre Videos. Wenn Sie einen Youtube-Channel besitzen, kann dieser direkt eingebunden werden.

### **C** Newsletter

In dieser Navigation können sich Ihre Kunden für Ihren Newsletter eintragen. Die gesammelten Adressen können einfach und schnell in ein Excelfile exportiert werden.

### **B** Events

Listen Sie alle zukünftigen Events auf. Detailansicht eines Events kann zusätzlich mit einem Bild versehen werden.

## "Mehr-Button"

Dieser führt Ihre Kunden direkt zu weiteren Inhalten, wie z.B. "Über uns", ein Kontaktformular oder sogar eine Google Maps Integration.

CHF pro Monat exkl. MwSt

**iPhone App Simple**

**Optionen**

**Hosting**

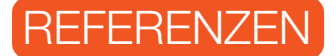

· Euro26 · DegenDegen · Scherer Licht • Schneuwly Brothers • BSC YB

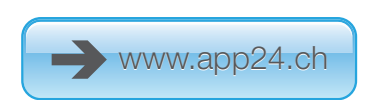

newcom solution ag | Feldstrasse 42 | CH-3073 Gümligen | +41 31 809 08 08 | info@newcomsolution.ch | www.newcomsolution.ch

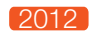